# **Dice Widget Crack Full Version Free PC/Windows**

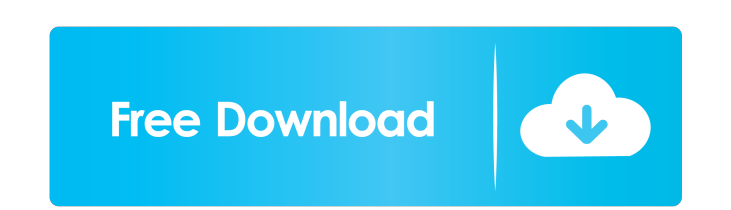

#### **Dice Widget Crack+ [32|64bit]**

[7] Allows you to play almost any game based on dice such as Monopoly, Yahtzee, Ludo or beano! [7] You can choose how many dice you want (1-10), how many rolls to allow (1-10) and the size of the dice (large, medium or sm the dice by clicking on each die or "collective" rolling where you click a "Roll" button to roll all dice. ? You can select which dice rolls you want to do and which dice you do not. ? You can select which dice you want to custom "skin" for the dice in this version. 2 You can select a random number generator or your own. 2 You can check for any new version of the Widget on startup. 2 You can check to use an animation when rolling the dice. 2 You can choose between numbers from 1 to 6. 2 You can change the size of the dice to fit your website. 2 You can choose to have dice that are "invisible" and keep the "normal" dice visible. 2 You can enable the "duplicate" color for each dice. If You can define how many dice can be visible on your website. If You can select which dice would be shown with the "collective" roll and which dice will be shown with the "manual" roll. If You can se define which dice would be shown for "manual" rolling. 2 You can define which dice would be shown for "collective" rolling. 2 You can define which dice would be shown for "collective" rolling. 2 You can define which dice w have a 3D dice or a 2D dice.  $[$ ] You can choose to play

### **Dice Widget Crack + Activation**

KEYMACRO is a macro recording tool, a string of up to 250 characters you can use to automatically record and playback a series of keystrokes or mouse actions. You can record a block of text, a command or a web address (URL to record a keystroke or a mouse action. Use the built-in PLAY button to record your actions. You can also press STOP to pause or continue at any time. Every recorded action can be executed later with the playback button. KEYMACRO is an application that provides simple macros to record a series of actions, it is a great tool for automation. The best part is that you can record a macro as many times as you want. And, you can reuse them whene Windows application. How to use: - Add a macro with the keyboard or mouse actions you want to record. - The keyboard shortcut and mouse action to execute the macro will appear in the Action field. - Click on the PLAY butto PLAY button again. - When finished recording, click on the PLAY button one more time to execute the macro. - When the macro finishes execution, it will be removed from the list. - You can use the POPUP button to open new r on the playback button. - Mouse wheel can scroll up or down the list of recorded macros. Note: - Macros are replayed on the same computer from where they were recorded. - Macro recorded on Windows 95, 98, ME, NT, 2000, XP, ME, NT, 2000, XP and 2003. - Mouse recorded actions are executed in the upper left corner of the screen, the actions are always replayed on the upper left corner of the screen. Version 3.0: - Added Record and Playback via for one click mouse recording - Added a manual option for replaying a record and changing the start and end index of the action - Improved performance by caching the XML data - Improved performance by analyzing the XML dat

1 / 3

### **Dice Widget Crack+**

Dice Widget will enable you to play almost any game based on dice. You can choose how many dice you want (1-10), how many rolls to allow (1-10) and the size of the dice (large, medium or small). Dice Widget has two modes Y dice by clicking on each die or "collective" rolling where you click a "Roll" button to roll all dice. You can select which dice rolls yo There are additional options to check for any new version of the Widget on startup a Widget Engine Description: Dice Widget will enable you to play almost any game based on dice. You can choose how many dice you want (1-10), how many rolls to allow (1-10) and the size of the dice (large, medium or small). rolling where you roll the dice by clicking on each die or "collective" rolling where you click a "Roll" button to roll all dice. You can select which dice rolls yo There are additional options to check for any new version Requirements: [2] Yahoo Widget Engine Ideal for students and businessmen alike, this CD-ROM includes the entire Microsoft Office 2001 Standard Edition and Windows 2000. It will work on all Windows 95/98/NT/2000 computers w functional Office setup that allows you to learn the most popular office software. Description: Dice Widget will enable you to play almost any game based on dice. You can choose how many dice you want (1-10), how many roll small). Dice Widget has two modes You can select either the "manual" rolling where you roll the dice by clicking on each die or "collective" rolling where you click a "Roll" button to roll all dice. You can select which di the Widget on startup and to use an animation when rolling the dice. Requirements: **a** Yahoo Widget Engine Description: D

## **What's New In?**

Dice Widget will enable you to play almost any game based on dice. You can choose how many dice you want (1-10), how many rolls to allow (1-10) and the size of the dice (large, medium or small). Dice Widget has two modes Y dice by clicking on each die or "collective" rolling where you click a "Roll" button to roll all dice. You can select which dice rolls yo There are additional options to check for any new version of the Widget on startup a Widget Engine Hi everyone. I am trying to make Dice Widget using Javascript. It's just a small project for school. I was wondering if you could review my code. It's nothing advanced but I just can't figure out how to combi = document.getElementById(id); if (e) e.style.display = 'none'; } function show(id) { var e = document.getElementById(id); if (e) e.style.display = "; } function roll(id, num) { var e = document.getElementById(id); if (e) window.confirm('Roll'+ num +'dice?'); if (v) window.location.href = " + window.location.host + '/dice-widget.php?id=' + id + '&num=' + num; return false; }; return true; }; } } var myItems = [ Roll 1,

### **System Requirements:**

Minimum: OS: Windows 7 / 8 / 10 (32-bit or 64-bit) Processor: Intel Core 2 Duo or AMD Athlon 64 x2 5000+ Memory: 2 GB DirectX: Version 9.0c Hard Drive: 6 GB available space Video Card: 256 MB Sound Card: 32-bit DirectX 9.0 Windows 10 (64-bit) Processor: Intel Core i3 or AMD Phen

# Related links:

[https://inobee.com/upload/files/2022/06/NUU6JEsmjVSZp2E4C1RH\\_07\\_989d27f7aa85c6df1ccc92956a523559\\_file.pdf](https://inobee.com/upload/files/2022/06/NUU6JEsmjVSZp2E4C1RH_07_989d27f7aa85c6df1ccc92956a523559_file.pdf) [https://chgeol.org/wp-content/uploads/2022/06/ZVolume\\_Home\\_2006.pdf](https://chgeol.org/wp-content/uploads/2022/06/ZVolume_Home_2006.pdf) <https://varistor03.ru/2022/06/07/ktdrumtrigger/> <https://mycoopmed.net/visustin-keygen-download-x64/> <https://www.cch2.org/portal/checklists/checklist.php?clid=8788> [http://www.suaopiniao1.com.br//upload/files/2022/06/7IlgK6rlrttX1V3xNBIZ\\_07\\_9c84026699aea1d1653257992d7e1e93\\_file.pdf](http://www.suaopiniao1.com.br//upload/files/2022/06/7IlgK6rlrttX1V3xNBIZ_07_9c84026699aea1d1653257992d7e1e93_file.pdf) [https://tucorsetera.com/wp-content/uploads/2022/06/Emsisoft\\_Decryptor\\_for\\_Ransomwared.pdf](https://tucorsetera.com/wp-content/uploads/2022/06/Emsisoft_Decryptor_for_Ransomwared.pdf) <https://www.spinergo.com/wp-content/uploads/2022/06/albhea.pdf> <https://haanyaar.com/wp-content/uploads/2022/06/Chronograph.pdf> <https://www.simonasnider.com/2022/06/07/special-agent-pc-secure-crack/> <https://hundopi.se/2022-06-07/mindmaple-pro-crack-license-key-full-free/> <http://rastadream.com/?p=2650> <https://www.yesinformation.com/autonetshare-download-win-mac/> [https://wocfolx.com/upload/files/2022/06/9L3nBpSFzIPnNdO3yJkU\\_07\\_9c84026699aea1d1653257992d7e1e93\\_file.pdf](https://wocfolx.com/upload/files/2022/06/9L3nBpSFzIPnNdO3yJkU_07_9c84026699aea1d1653257992d7e1e93_file.pdf) [https://thecryptobee.com/wp-content/uploads/2022/06/SO\\_Viewer.pdf](https://thecryptobee.com/wp-content/uploads/2022/06/SO_Viewer.pdf) <https://reputation1.com/refind-crack-download-win-mac/> <https://kiralikofis.com/logix-product-key-viewer-crack-activator-for-pc/?p=23566> <https://serv.biokic.asu.edu/ecdysis/checklists/checklist.php?clid=0> <https://yarekhorasani.ir/wp-content/uploads/2022/06/neiper.pdf> <http://depotterschaijk.nl/2022/06/07/it-asset-tool-crack-download-3264bit/>